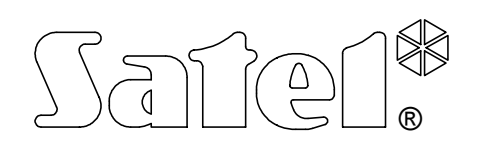

# EKSPANDER WEJŚĆ Z ZASILACZEM **CA-64 EPS**

ca64eps\_pl 06/04

م -

Ekspander CA-64 EPS jest urządzeniem przeznaczonym do współpracy z centralą alarmową CA-64. Umożliwia rozbudowę systemu alarmowego o osiem wejść posiadających identyczne właściwości jak wejścia płyty głównej centrali. Do ekspandera można podłączyć czujki typu NO i NC. Wejścia mogą pracować w konfiguracji z pojedynczym parametrem (EOL - obwód zamknięty rezystorem 2,2kΩ) oraz z podwójnym parametrem (2EOL - obwód zamknięty dwoma rezystorami 1,1kΩ). Każde z wejść może być indywidualnie oprogramowane i można dla niego wybrać jeden z kilkudziesięciu typów reakcji na naruszenie. Moduł posiada wbudowany zasilacz impulsowy o wydajności 2,2A. Posiada także zabezpieczenie przeciwzwarciowe wyjścia zasilającego oraz układ ładowania i kontroli akumulatora, z odłączaniem akumulatora rozładowanego.

# **OPIS MODUŁU**

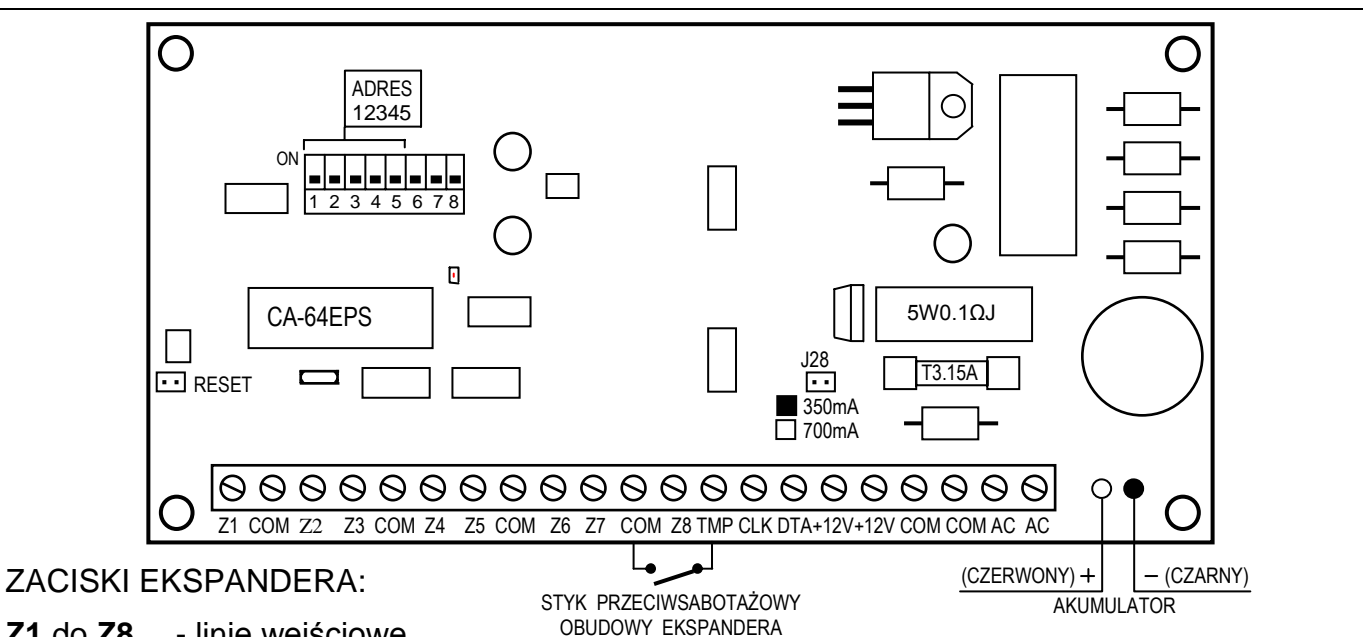

**Z1** do **Z8** - linie wejściowe

**COM** - masa

**TMP** - wejście obwodu antysabotażowego ekspandera (NC)

**CLK**, **DTA** - magistrala ekspanderów

**+12V** - wyjście zasilacza

**AC** - zasilania modułu 17...24V AC (z uzwojenia wtórnego transformatora sieciowego) Minimalne napięcie wejściowe przy **maksymalnym obciążeniu** transformatora przez moduł nie może spaść poniżej **16V** (AC).

**Zespół przełączników** umieszczony na płytce służy do ustalenia indywidualnego adresu ekspandera.

Na płytce znajdują się dwie **diody świecące LED**:

- 1. Dioda umieszczona obok przełączników adresowych sygnalizuje proces komunikowania się centrali z ekspanderem. W czasie prawidłowej pracy modułu dioda miga ze zmienną częstością.
- 2. Dioda umieszczona obok kołków oznaczonych jako J28 świeci się podczas testowania przez moduł stanu akumulatora oraz podczas ładowania rozładowanego akumulatora. W czasie testowania procesor obniża napięcie zasilacza, a odbiorniki są zasilane

z akumulatora. Testowanie odbywa się co 4 minuty przez czas kilkunastu sekund.

**Kołki J28** służą do ustawienia prądu ładowania akumulatora:

350mA - kołki zwarte,

700mA - kołki rozwarte.

**Dwa przewody** (czerwony i czarny) służą do podłączenia akumulatora.

**Kołki RESET** wykorzystywane są w procesie produkcyjnym, nie należy ich zwierać.

**Wejście TMP** służy do podłączenia styku antysabotażowego obudowy ekspandera, jeżeli nie jest wykorzystane, powinno być **zwarte do masy**.

Do zasilacza ekspandera można podłączyć inne odbiorniki energii elektrycznej (czujniki, moduły bez zasilacza). Należy jednak uważać, aby nie spowodować przeciążenia. Dobrze jest sporządzić **bilans obciążenia** zasilacza. Suma prądów pobieranych przez odbiorniki i prądu ładowania akumulatora, nie może przekroczyć wydajności zasilacza.

# **MONTAŻ**

Ekspander wejść z zasilaczem można montować w obudowie CA-64 OBU-EXB (obudowa z transformatorem 50W i miejscem na akumulator 17Ah). Daje ona możliwość zainstalowania dowolnego ekspandera z zasilaczem oraz dodatkowego ekspandera wejść bez zasilacza. Montaż obudowy należy rozpocząć od zainstalowania w niej kołków dystansowych.

# **PODŁĄCZENIE MODUŁU I URUCHAMIANIE ZASILACZA**

Zasilacz ekspandera powinien pracować z podłączeniem do zasilania sieciowego (~230V) na stałe. W związku z tym, przed przystąpieniem do wykonania okablowania, należy zapoznać się z instalacją elektryczną obiektu. Do zasilania modułu należy wybrać obwód, w którym cały czas będzie obecne napięcie. Powinien on być zabezpieczony właściwym bezpiecznikiem.

**UWAGA !** Przed dołączeniem zasilacza do obwodu, z którego będzie on zasilany, należy wyłączyć w tym obwodzie napięcie.

Przed rozpoczęciem podłączania modułu do istniejącego już systemu alarmowego, należy wyłączyć zasilanie całego systemu.

Zaleca się wykonanie pierwszego uruchomienia ekspandera bez podłączenia akumulatora. Zasilacz ekspandera posiada zabezpieczenia, dzięki którym unika się uszkodzeń elementów systemu alarmowego spowodowanych ewentualnymi błędami montażowymi.

- 1. Umocować płytkę ekspandera na kołkach dystansowych zainstalowanych w obudowie.
- 2. Podłączyć moduł do pierwszej lub do drugiej szyny ekspanderów (szyna pierwsza: CK1, DT1, COM; szyna druga: CK2, DT2, COM - oznaczenia na płycie głównej centrali). Do jednej szyny można podłączyć maksymalnie 32 moduły różnego typu. W systemie może być zainstalowanych 6 ekspanderów wejść, o ile nie wykorzystuje się wejść w manipulatorach LCD (łączna - maksymalna - liczba wejść wynosi 64).
- 3. Ustawić przełącznikami adres ekspandera.

Adres ustala się wykorzystując przełączniki od 1 do 5. Stan pozostałych przełączników (6, 7, 8) nie ma znaczenia. Aby określić adres ekspandera, należy dodać do siebie liczby, odpowiadające przełącznikom ustawionym w pozycji **ON,** według tabeli:

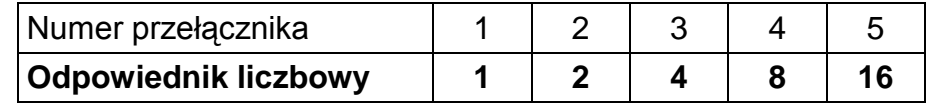

Przykłady adresowania:

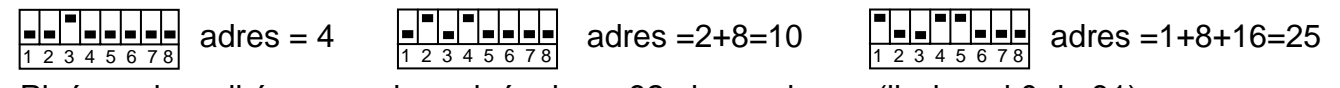

Pięć przełączników pozwala nadać adresy 32 ekspanderom (liczby od 0 do 31).

Adresy ekspanderów podłączonych do jednej szyny nie mogą się powtarzać, natomiast kolejność adresowania jest dowolna.

- 4. Do wejść podłączyć przewody czujek i przewody styku przeciwsabotażowego obudowy. Szczegóły dotyczące podłączenia kabli zostały przedstawione w instrukcji centrali alarmowej CA-64 "*Opis i instalacja systemu*".
- 5. Podłączyć przewody zasilania odbiorników do zacisków +12V i COM na płytce ekspandera.
- 6. Przewody zasilania ~230V podłączyć do zacisków **AC 230V** transformatora, natomiast przewód uziemiający do zacisku umieszczonego na tylnej ścianie metalowej obudowy, oznaczonego symbolem uziemienia  $\leftarrow$ .
- 7. Przewody doprowadzające napięcie zmienne z transformatora dołączyć do zacisków oznaczonych symbolem "AC" na płytce ekspandera. Nie należy podłączać do jednego transformatora dwóch ekspanderów z zasilaczem.
- 8. Ustawić zworą J28 prąd ładowania akumulatora (350mA lub 700mA).
- 9. Załączyć zasilanie (~230V) ekspandera. Zmierzyć napięcie na przewodach akumulatorowych, prawidłowa wartość wynosi ok. 13,7V oraz sprawdzić czy wszystkie odbiorniki są prawidłowo zasilane.
- 10. Wyłączyć zasilanie modułu i podłączyć akumulator. Moduł nie uruchomi się po podłączeniu samego akumulatora. Procesor umożliwia przełączenie zasilania modułu na zasilanie z akumulatora po ok. 12 sekundach stabilnej obecności napięcia zmiennego na zaciskach AC (licząc od momentu załączenia sieci ~230V).
- *UWAGA: Jeżeli napięcie akumulatora spadnie poniżej 11V moduł sygnalizuje centrali awarię akumulatora, natomiast po obniżeniu się napięcia do ok. 9.5V akumulator zostaje odłączony.*

Po wykonaniu wszystkich połączeń i upewnieniu się o ich prawidłowości, można przystąpić do uruchomienia wejść ekspandera.

**UWAGA !** Ponieważ moduł ekspandera nie posiada wyłącznika umożliwiającego odłączenie zasilania sieciowego, istotne jest aby powiadomić właściciela urządzenia lub jego użytkownika o sposobie odłączenia go od sieci (np. poprzez wskazanie bezpiecznika zabezpieczającego obwód zasilający ekspander).

### **URUCHAMIANIE MODUŁU**

*UWAGA: W systemach posiadających moduły rozszerzające z własnym zasilaniem, zaleca się uruchomienie najpierw centrali, a następnie kolejno pozostałych części systemu.*

- 1. Załączyć zasilanie systemu alarmowego oraz ekspandera (dioda LED na płytce ekspandera - obok przełączników - zaświeci światłem ciągłym).
- 2. Wywołać z manipulatora funkcję "Identyfikacja ekspanderów" (>Tryb serwisowy; → Struktura; → Sprzęt). Dioda LED umieszczona na płytce ekspandera - obok przełączników adresowych - powinna zacząć migać. Po identyfikacji wszystkie **nowe** wejścia oprogramowane są jak po restarcie fabrycznym, przy czym typ czujnika ustawiony jest na zero (brak czujnika).
- 3. Oprogramować parametry wejść za pomocą programu DLOAD64.
- 4. Zakończyć działanie trybu serwisowego, zapisując dane w pamięci FLASH.
- *UWAGA: W procesie identyfikacji centrala zapisuje do pamięci modułów specjalny numer (16-bitowy), który służy do kontroli obecności modułów w systemie. Wymiana ekspandera na inny (nawet z tym samym adresem ustawionym na przełącznikach) bez przeprowadzenia ponownej identyfikacji, spowoduje wywołanie alarmu (sabotaż modułu - błąd weryfikacji).*

# **NUMERACJA WEJŚĆ**

Funkcja identyfikacji w sposób automatyczny ustala numerację wejść w systemie. Numery 1-16 należą do wejść płyty głównej. Kolejne numery są przydzielane wejściom ekspanderów szyny pierwszej (od najmniejszego adresu ekspandera wejść do największego), a następnie ekspanderom wejść szyny drugiej. Numery wejść 49-64 mogą być przydzielone manipulatorom LCD. Należy o tym pamiętać, instalując nowe ekspandery w systemie. Jeżeli adres nowego ekspandera będzie mniejszy od adresu ekspandera zainstalowanego wcześniej w systemie lub dołączy się ekspander do szyny pierwszej, a inny ekspander był już dołączony do szyny drugiej, to funkcja identyfikacji dokona - zgodnie z opisaną powyżej zasadą - przesunięcia numeracji wejść między ekspanderami. Nowy ekspander przejmie numery wejść ekspandera zainstalowanego wcześniej, a ten z kolei otrzyma numery nowych wejść dołączonych do systemu. W przypadku wystąpienia takiej sytuacji, możliwy jest powrót do wcześniejszego przydziału numerów wejść do ekspanderów za pomocą programu DLOAD64. Należy wywołać funkcję "*Ustawienia zaawansowane*" (→Struktura; →Sprzęt).

### **DANE TECHNICZNE**

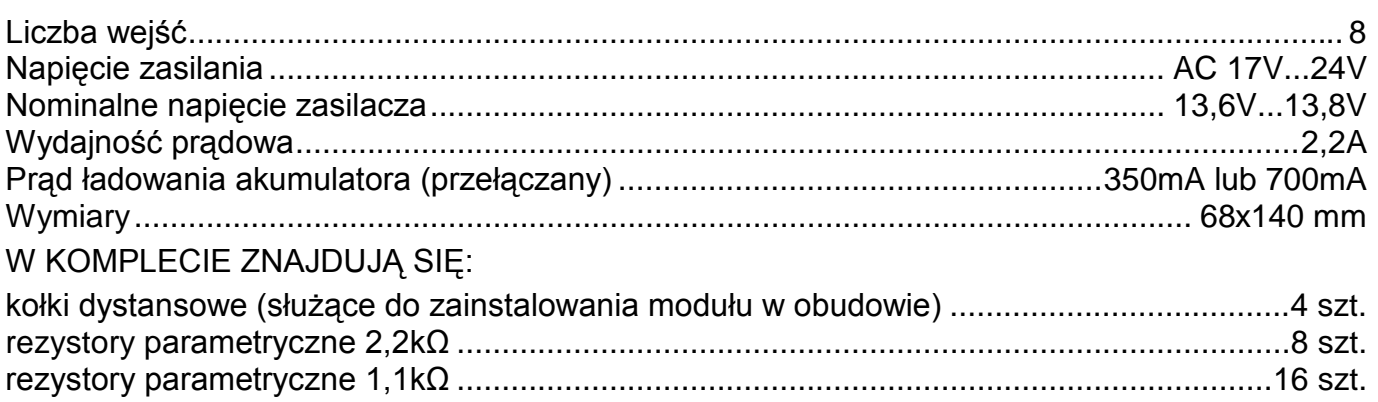

#### Aktualną treść deklaracji zgodności EC i certyfikatów można pobrać ze strony internetowej **www.satel.pl**

 $\epsilon$ 

SATEL sp. z o.o. ul. Schuberta 79 80-172 Gdańsk tel. (58) 320 94 00; serwis (58) 320 94 30 dz. techn. (58) 320 94 20; 0-604 166 075 info@satel.pl www.satel.pl